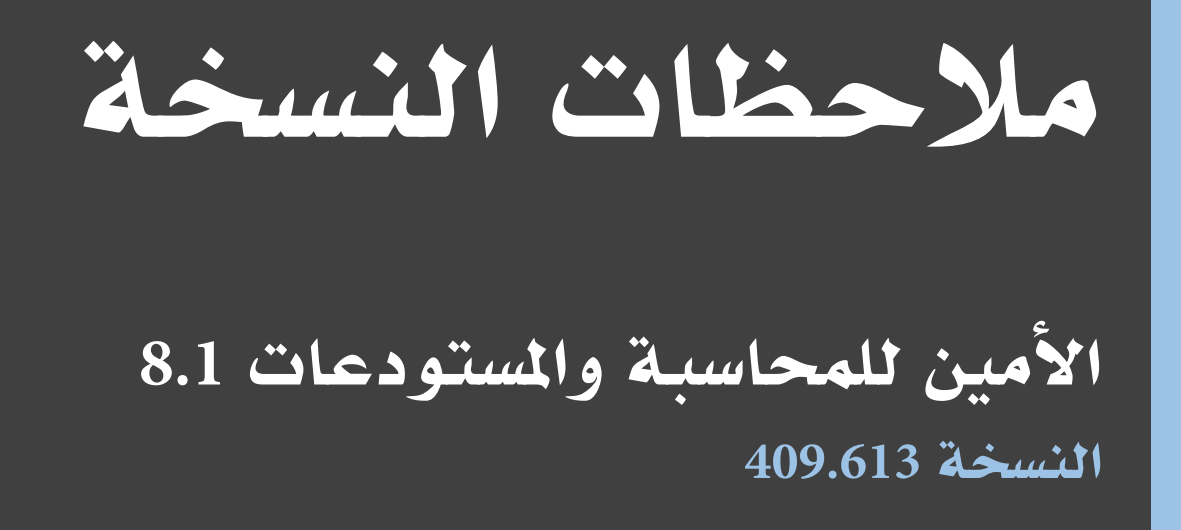

25/02/2017

إصدار امللف 26 مالحظات <mark>نوع الإصدار</mark> تصحيح أخطاء رمز المشروع 15mn81-mnt15 Amn8.1-mnt2015 املرشوع

# مقدمة

سعياً لتوفير خدمة أفضل لزبائننا و لتوفير قدر أكبر من الملومات والفائدة حول التعديلات والإصلاحات التي تم تنفيذها على نسخ برنامج الأمين للمحاسبة والمستودعات، فقد قمنا بإفراد هذه المقالة لتعرض أهم التعديلات المطبقة على نسخ برنامج الأمين للمحاسبة والمستودعات.

# مشروع صيانة الأمين

# الأخطاء المصححة

# أدوات

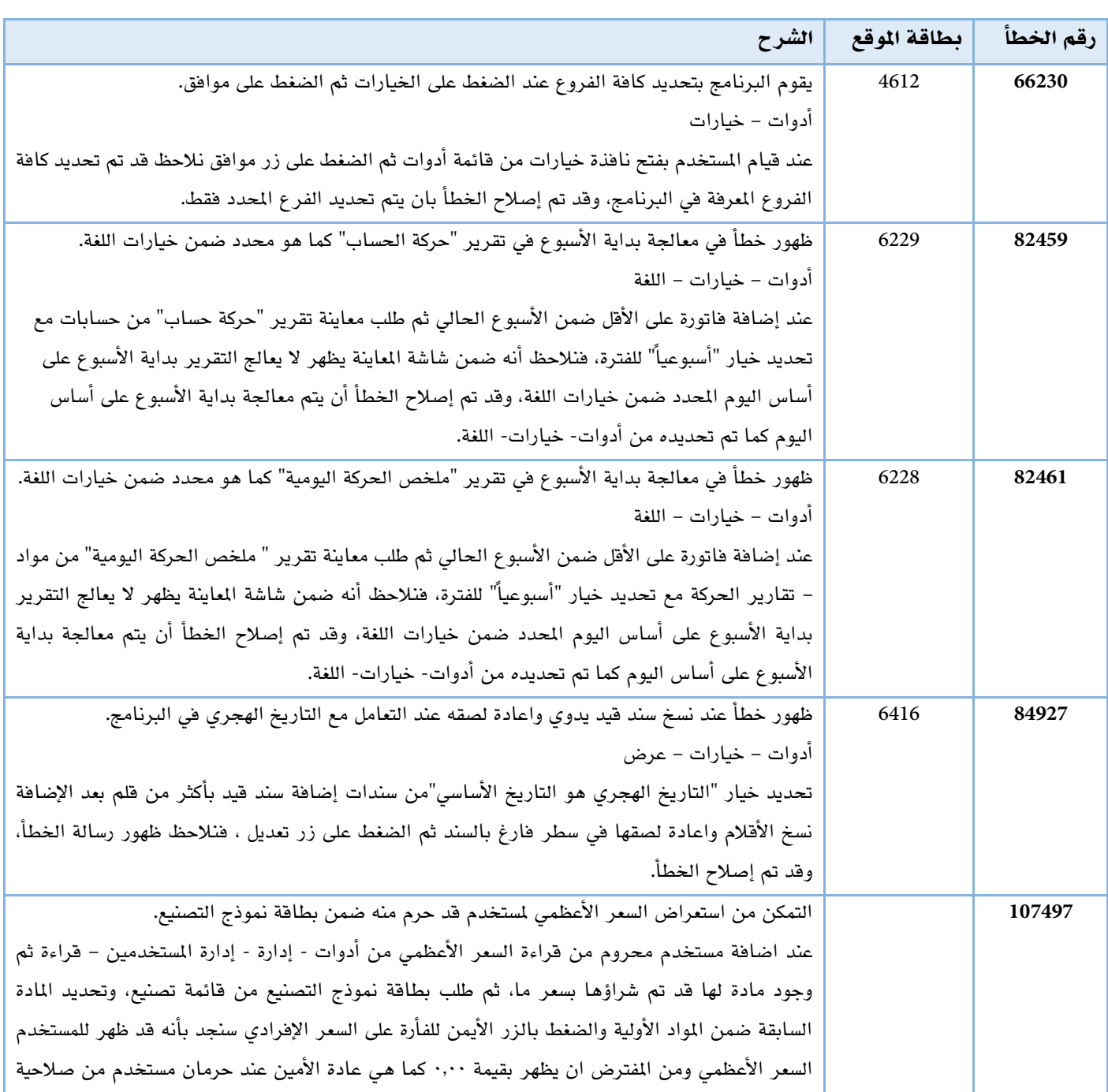

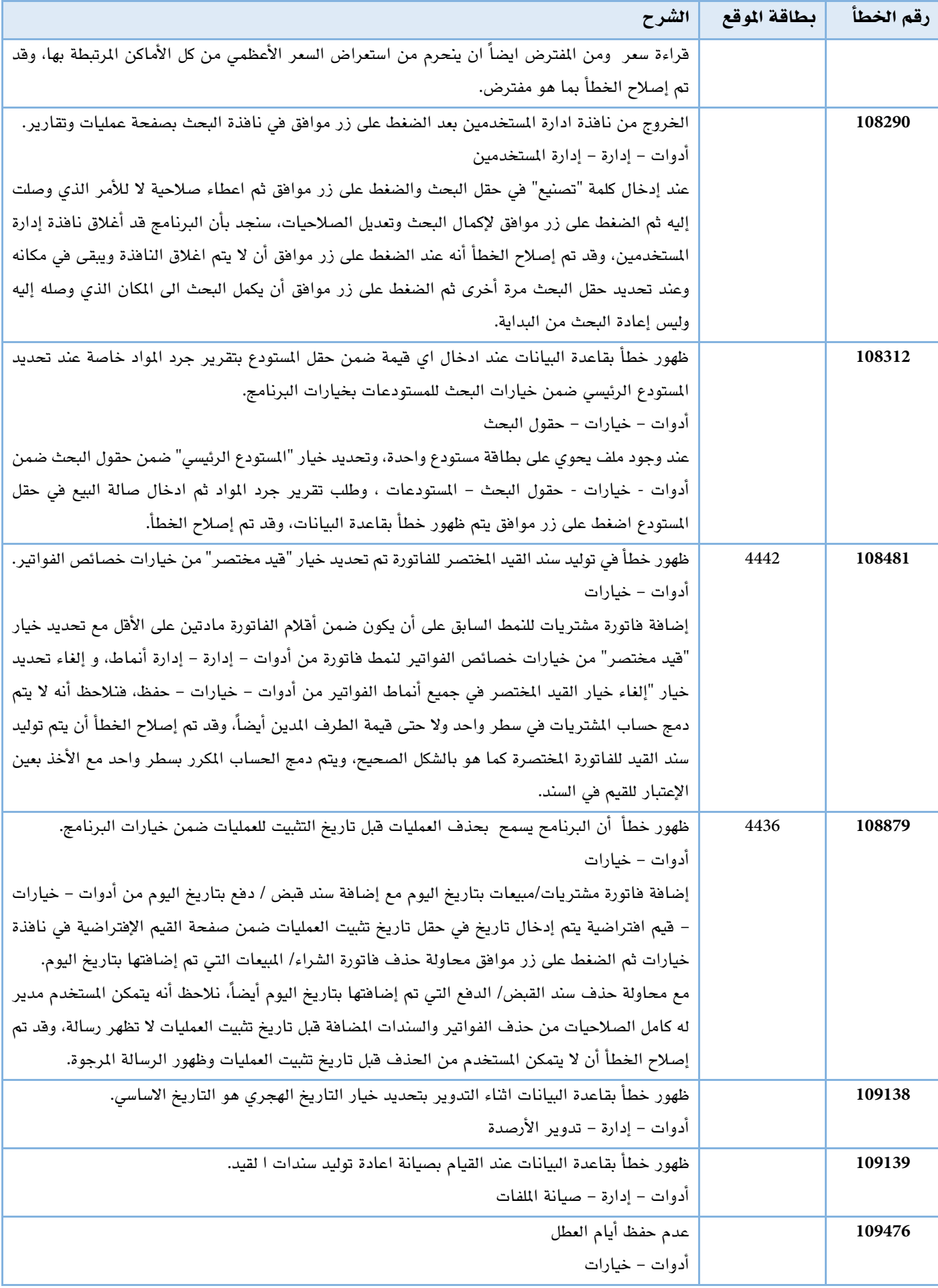

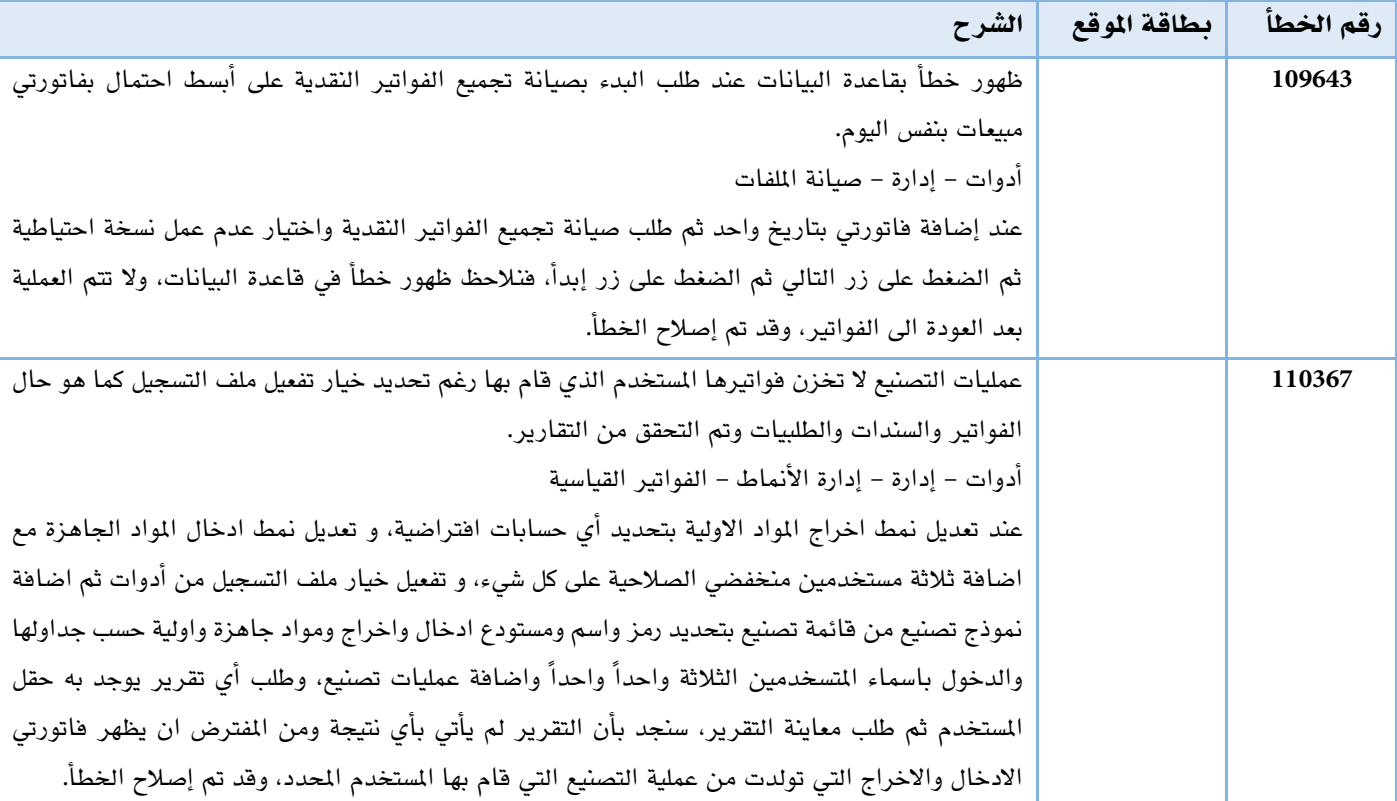

# تصنيع

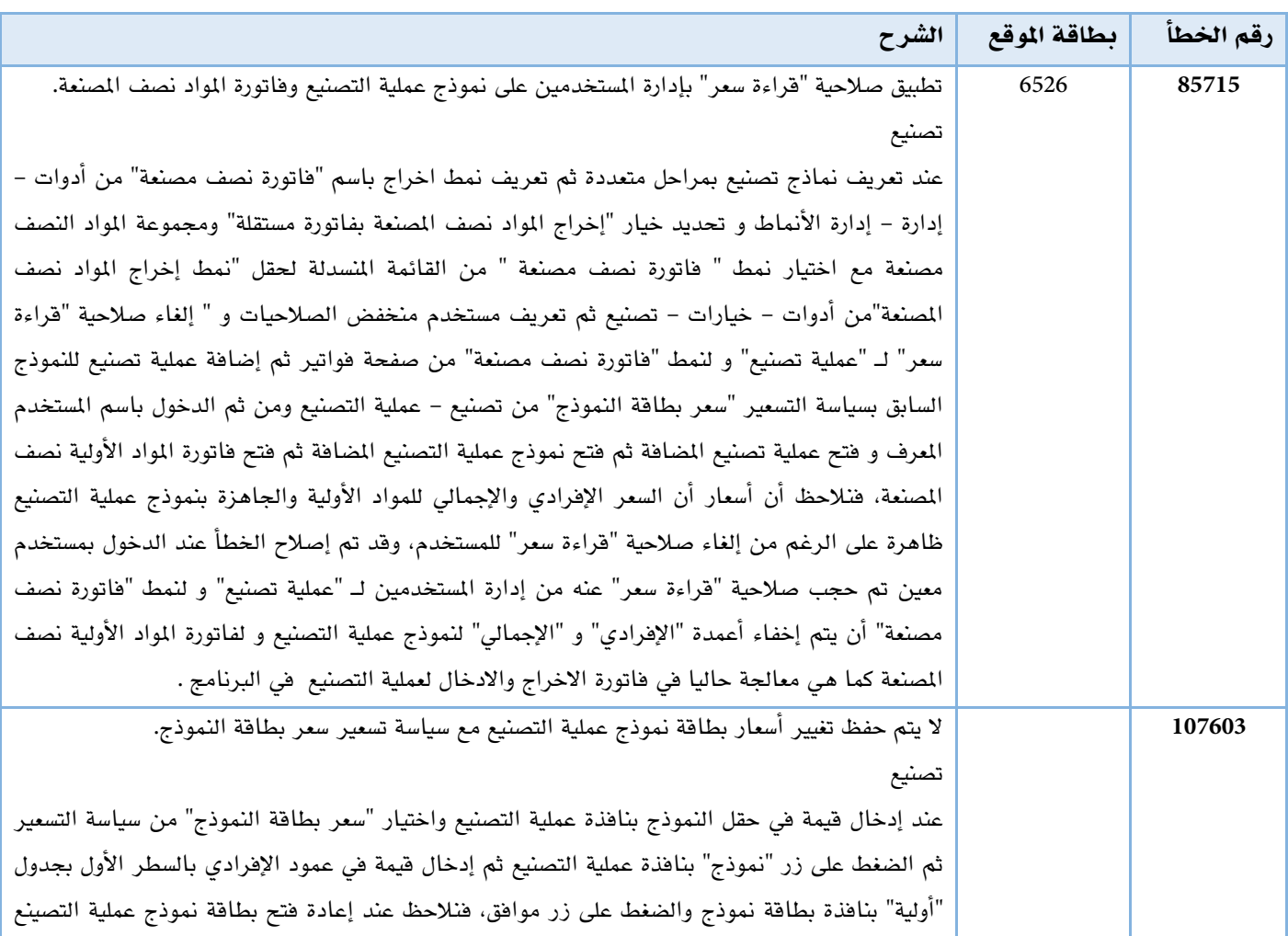

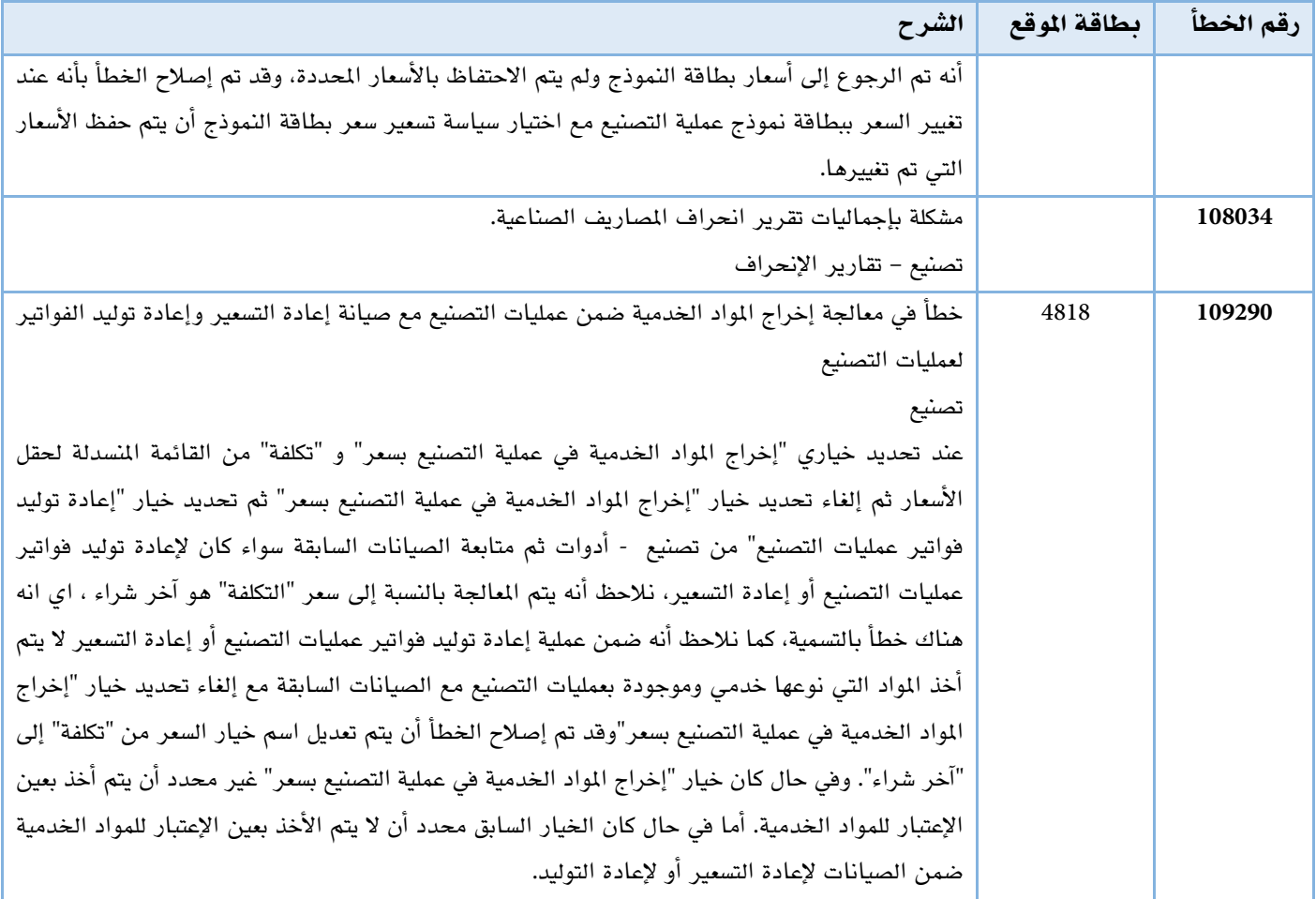

# توزيع

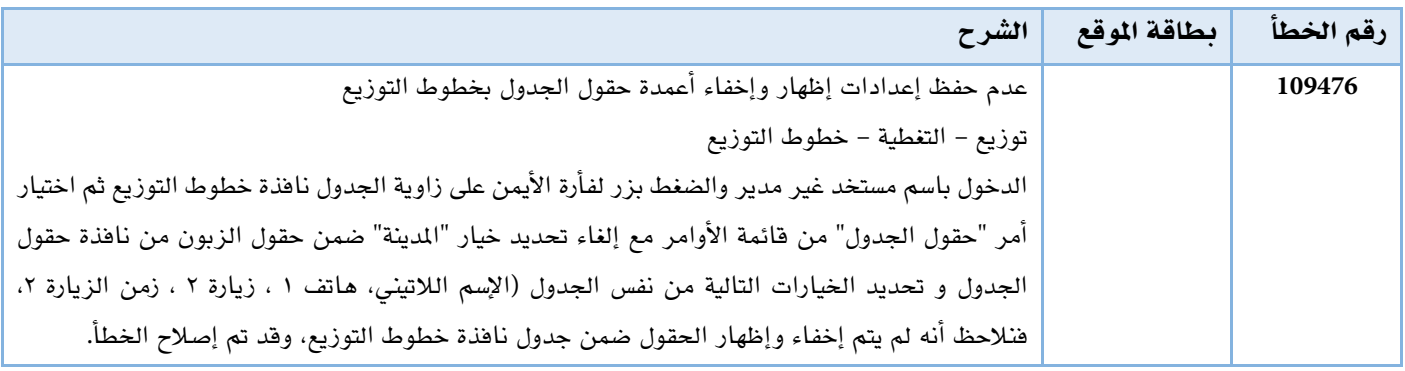

### حسابات

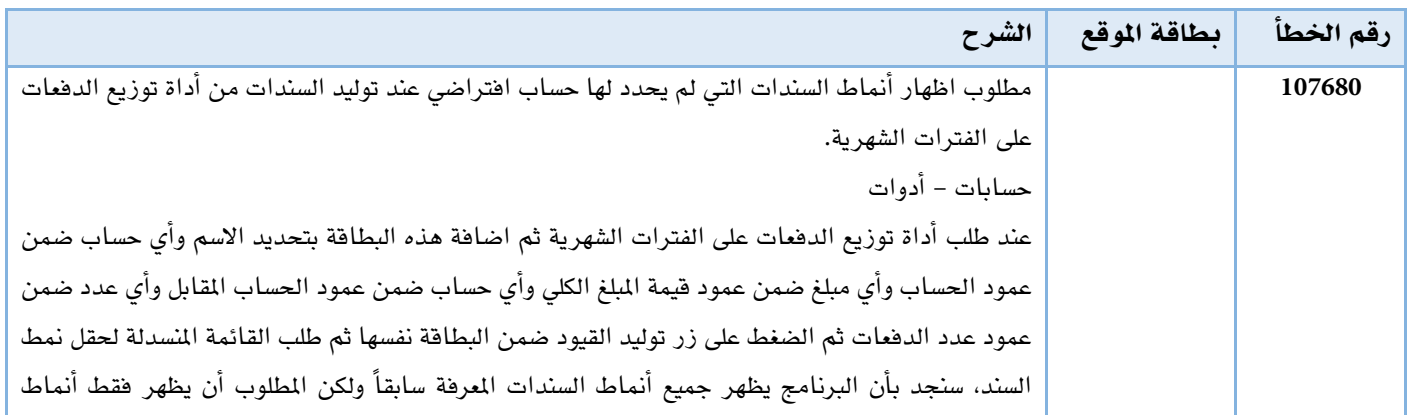

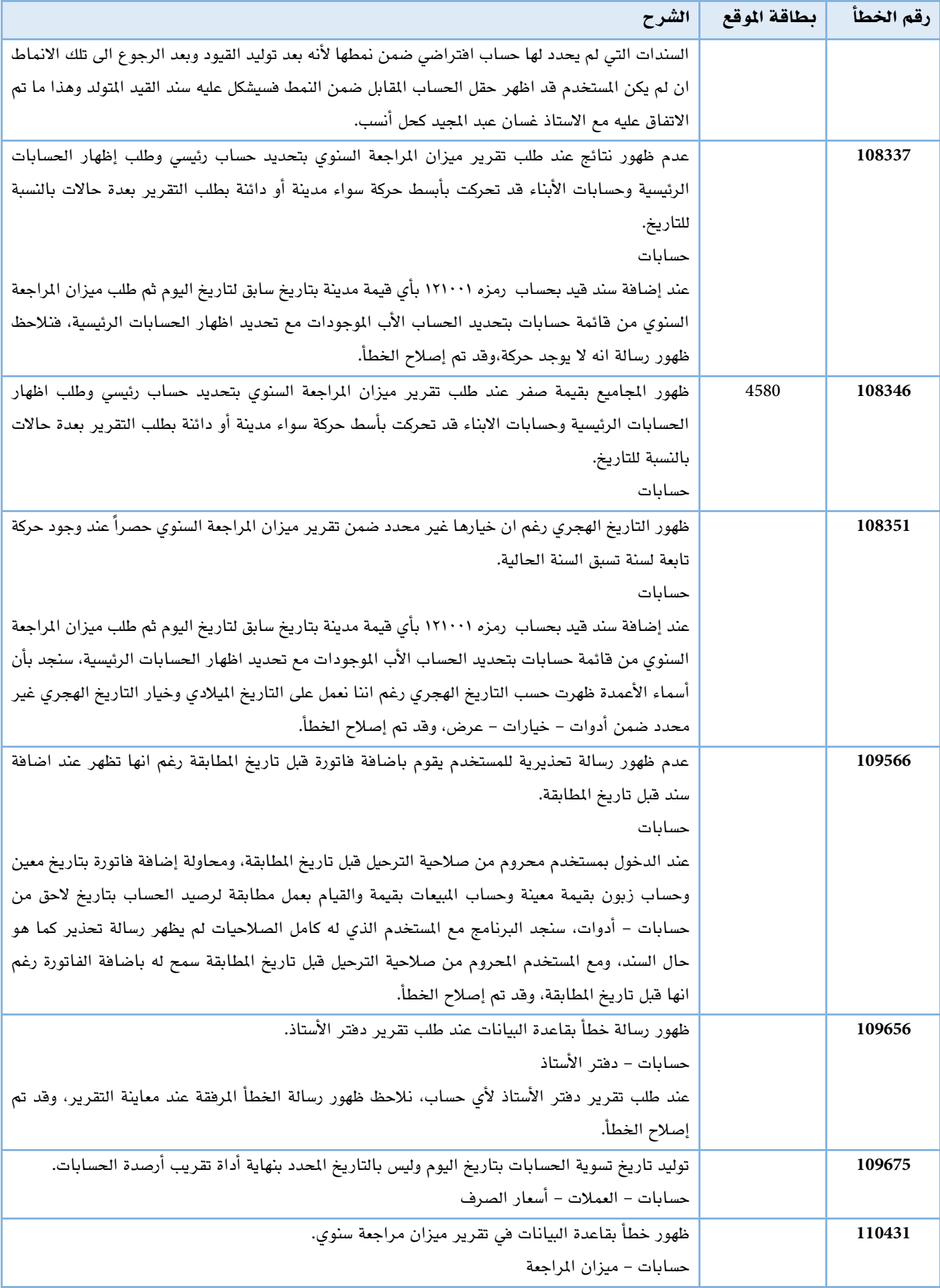

### حواالت

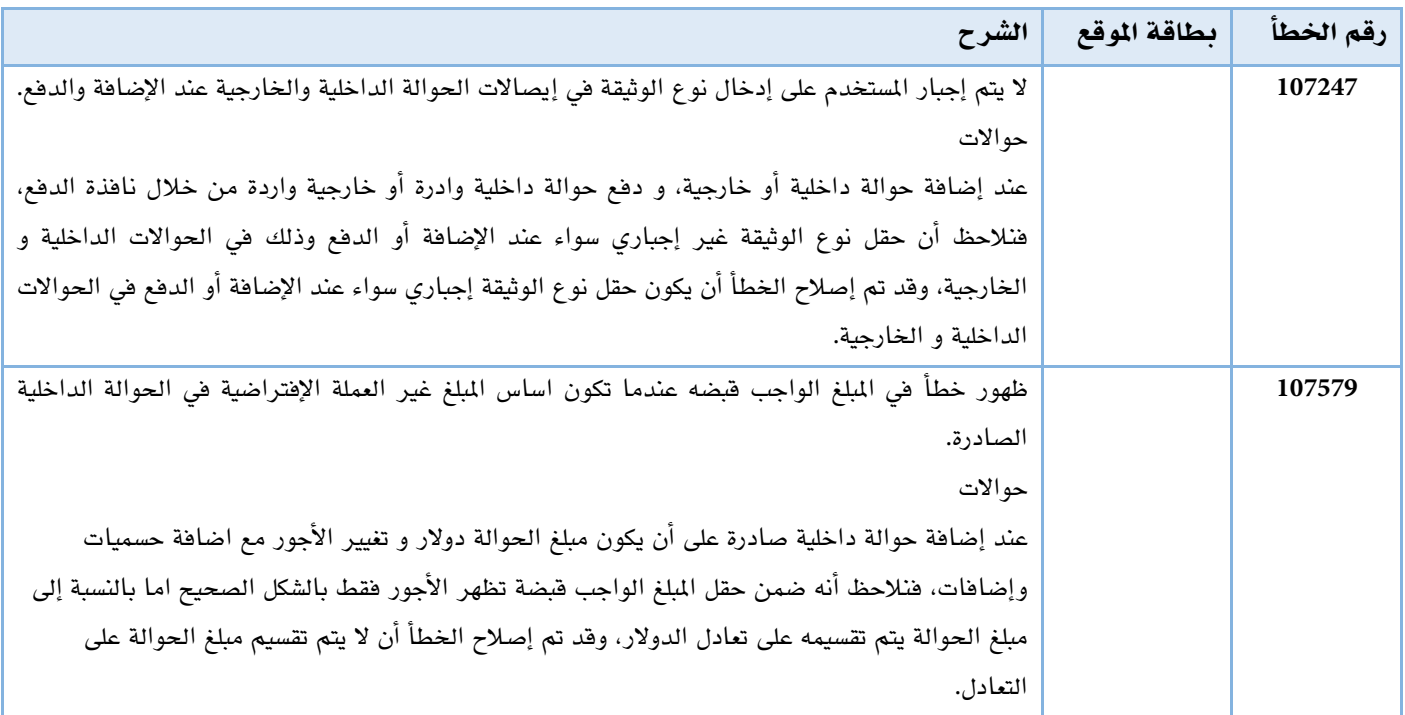

# زبائن

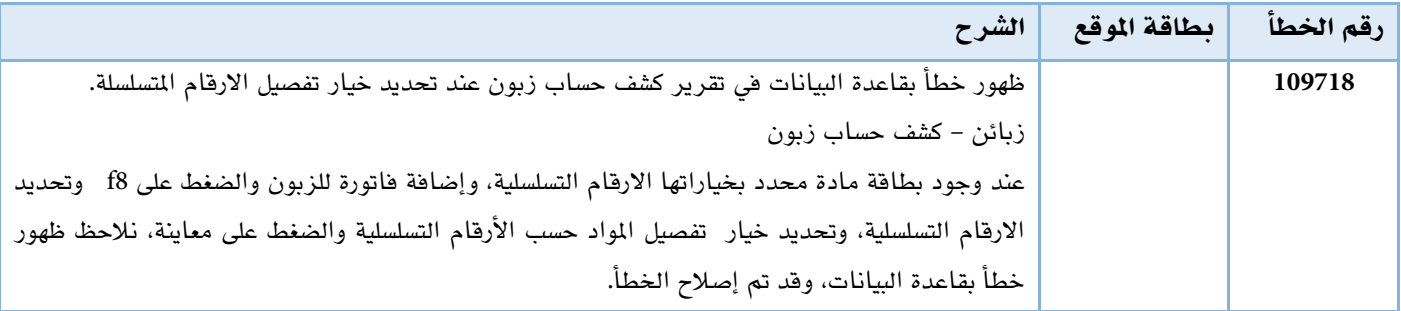

#### سندات

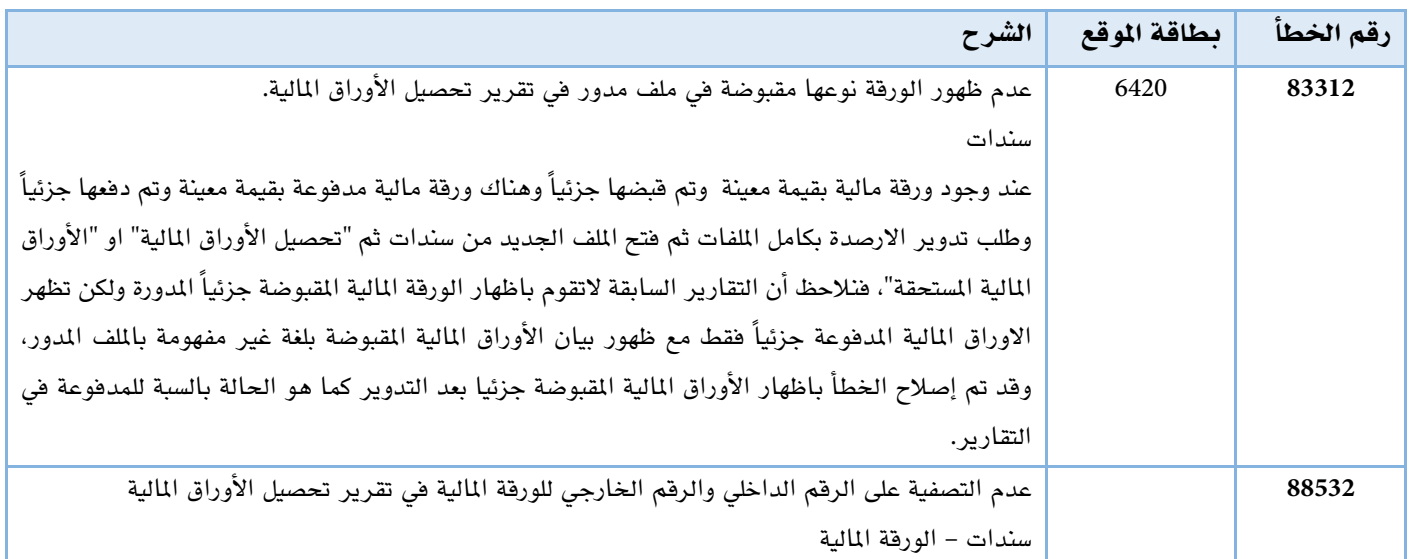

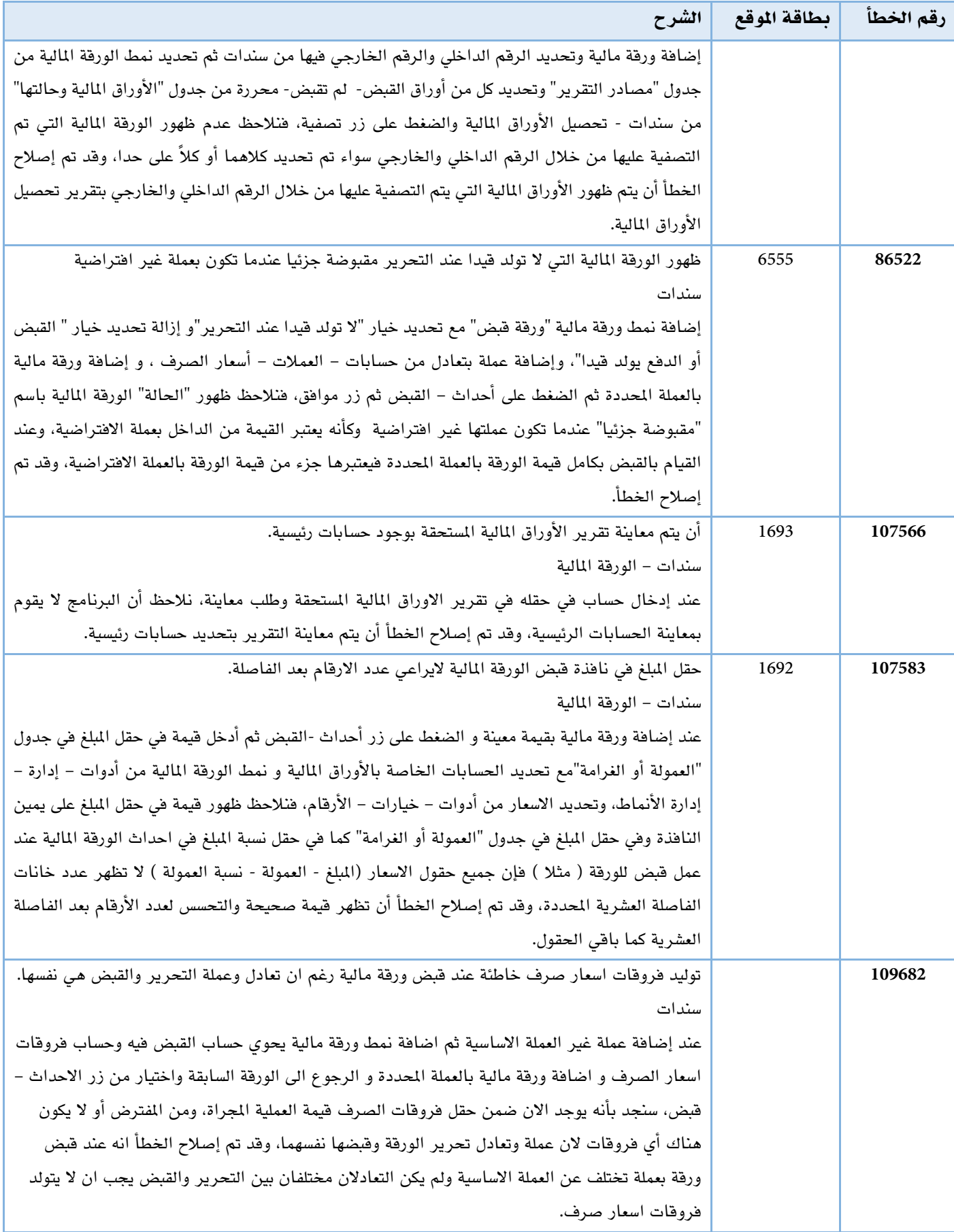

### طلبيات

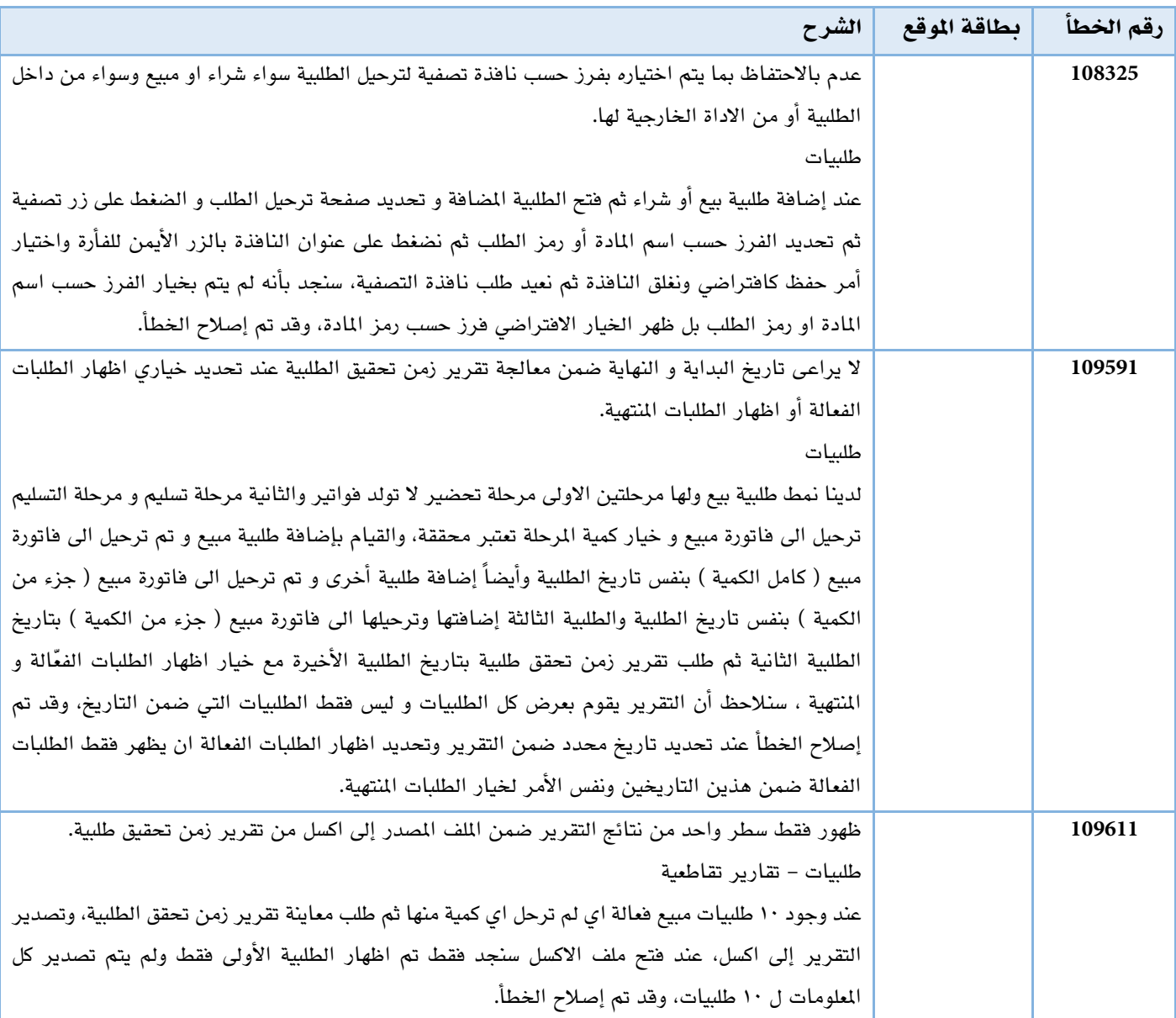

### فاتورة

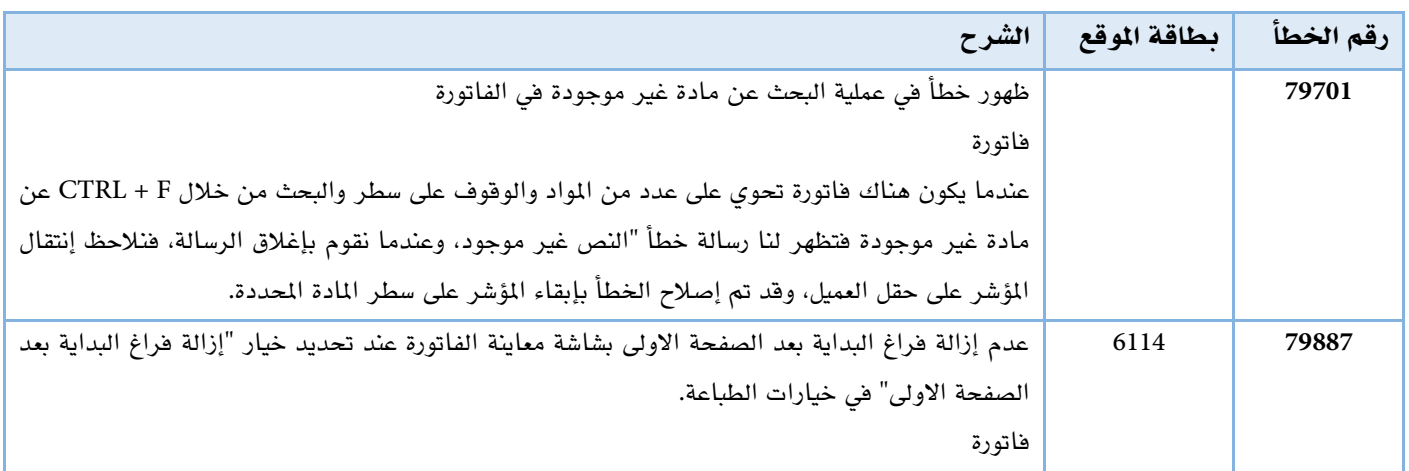

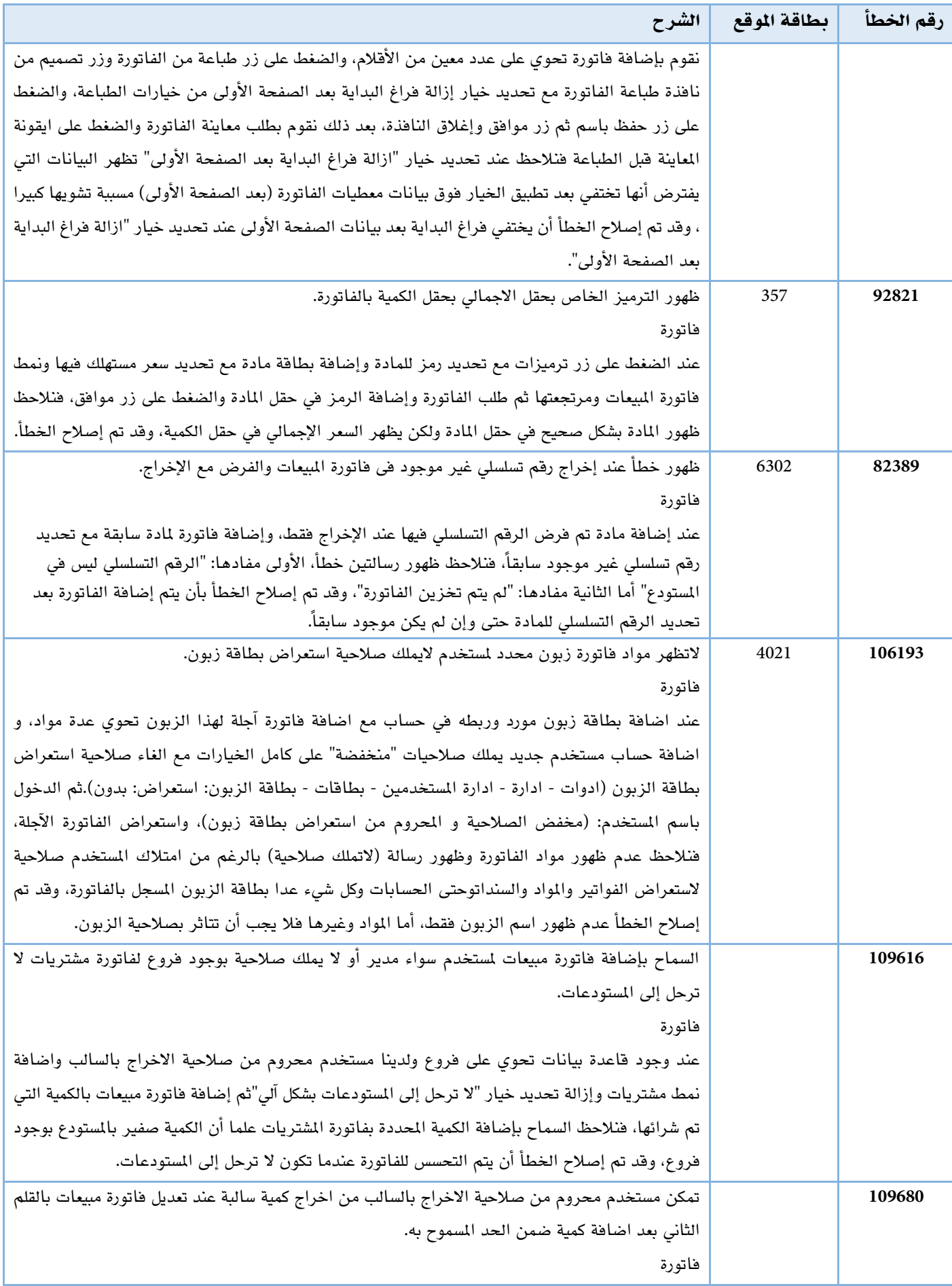

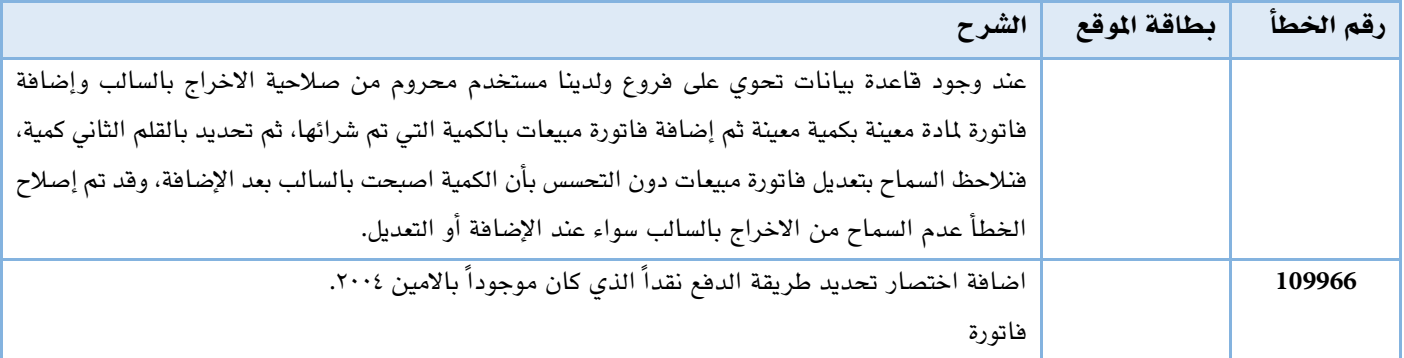

### عام

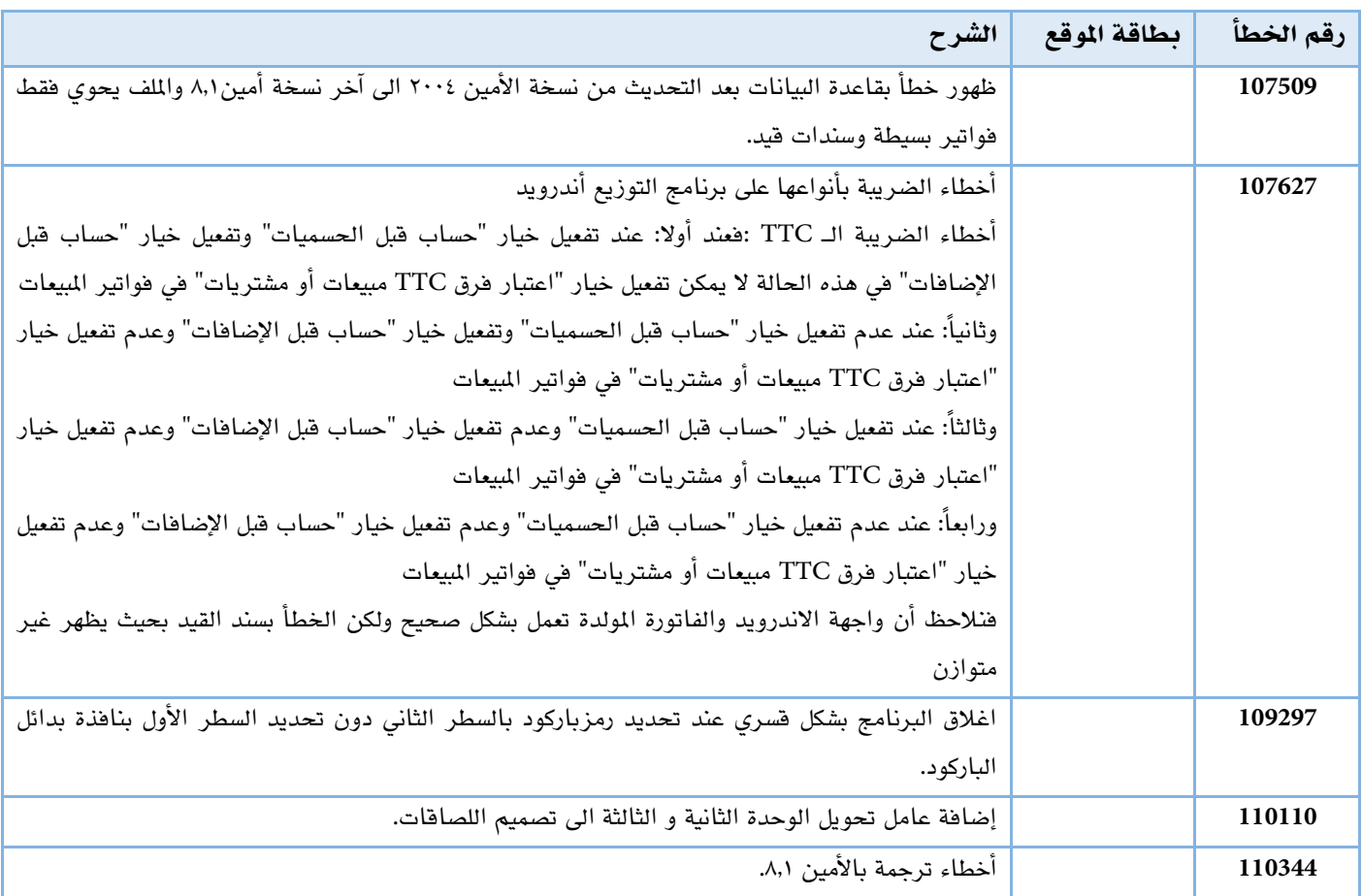

# مراكز

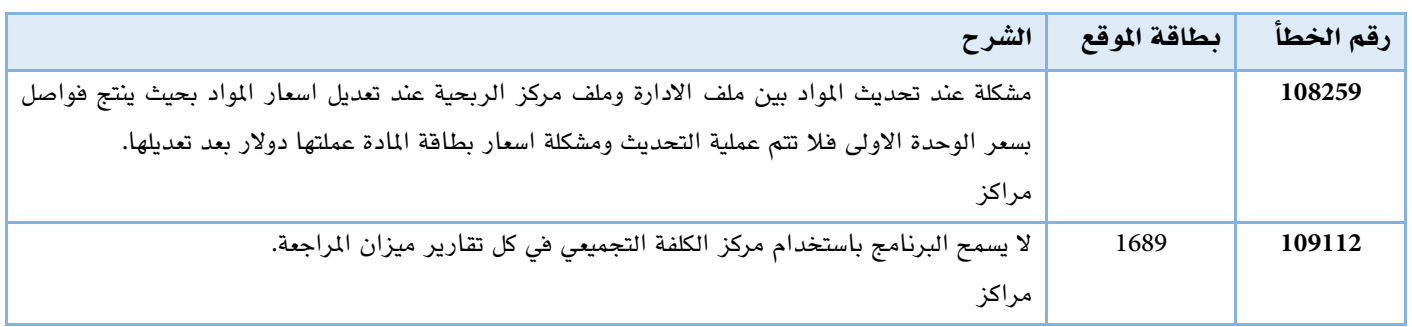

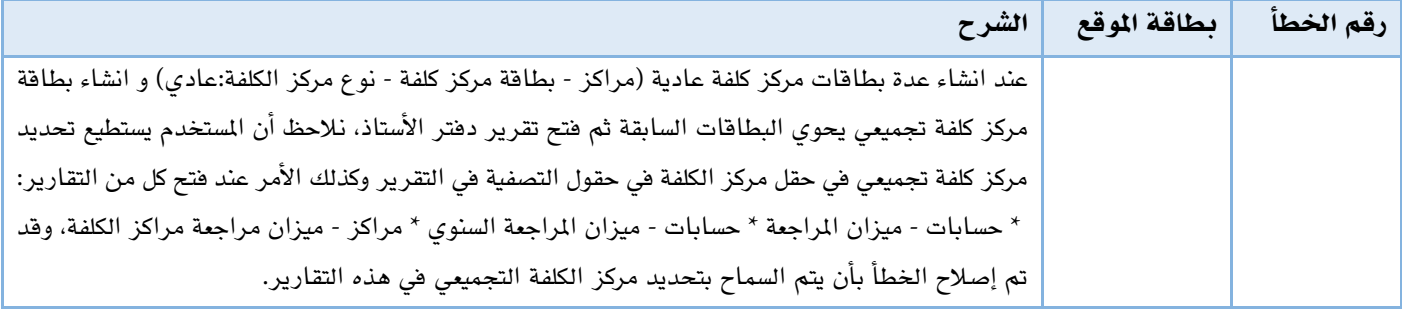

#### ملف

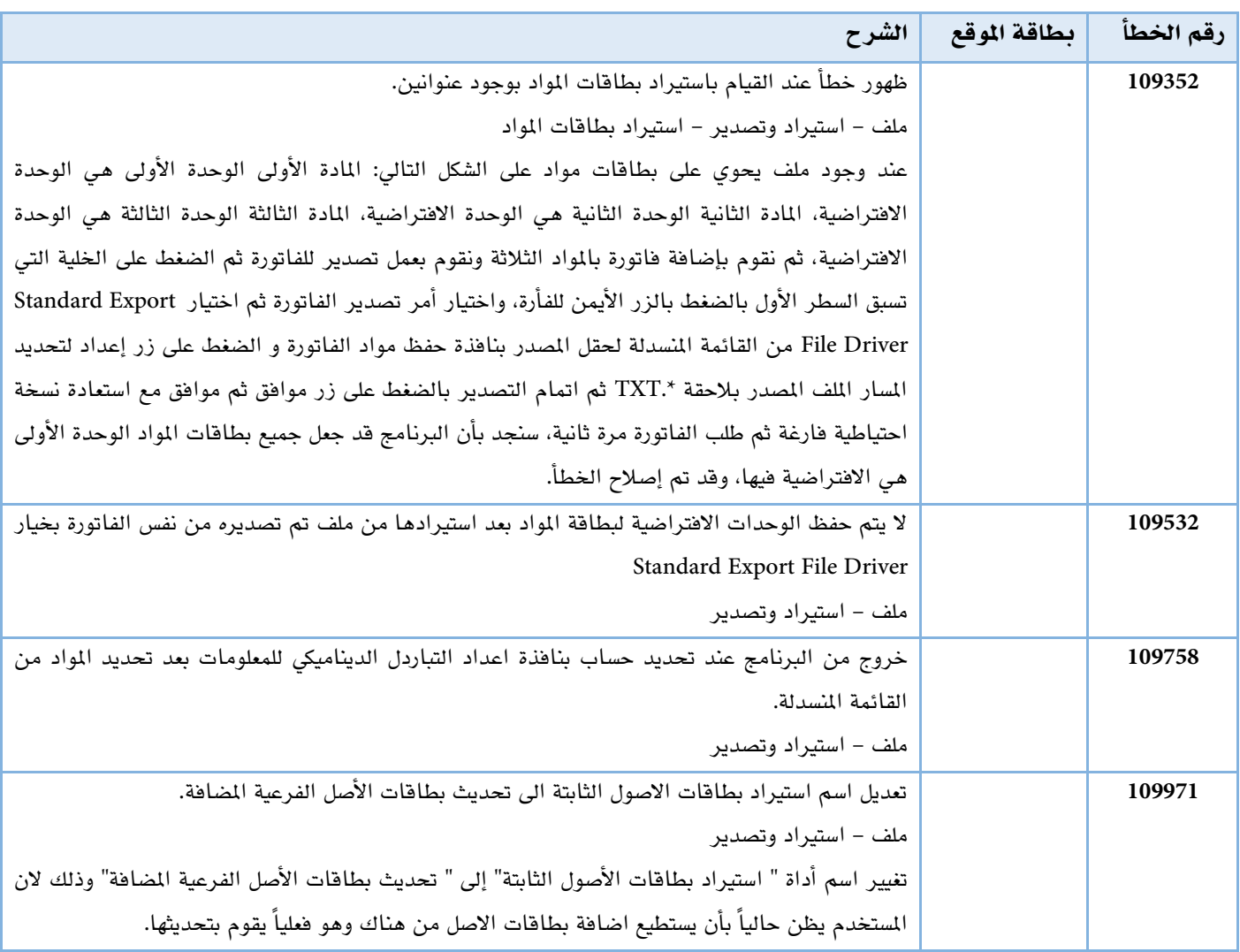

### مواد

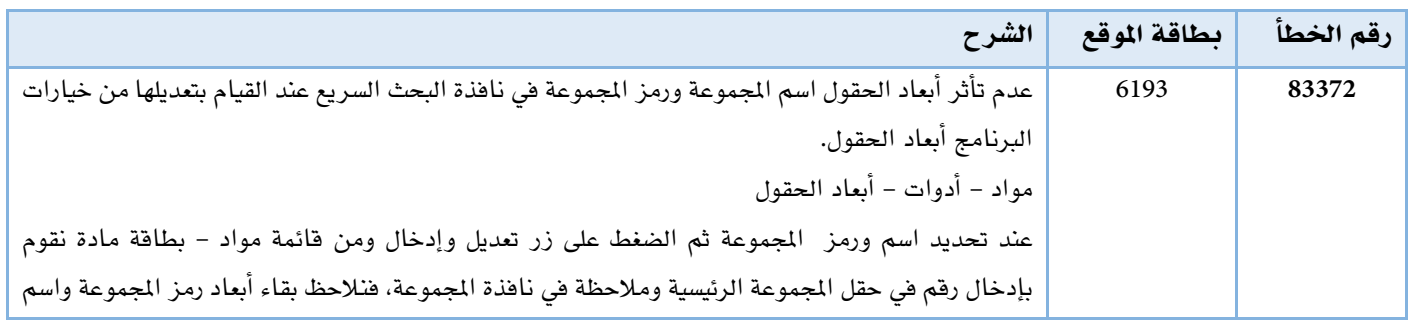

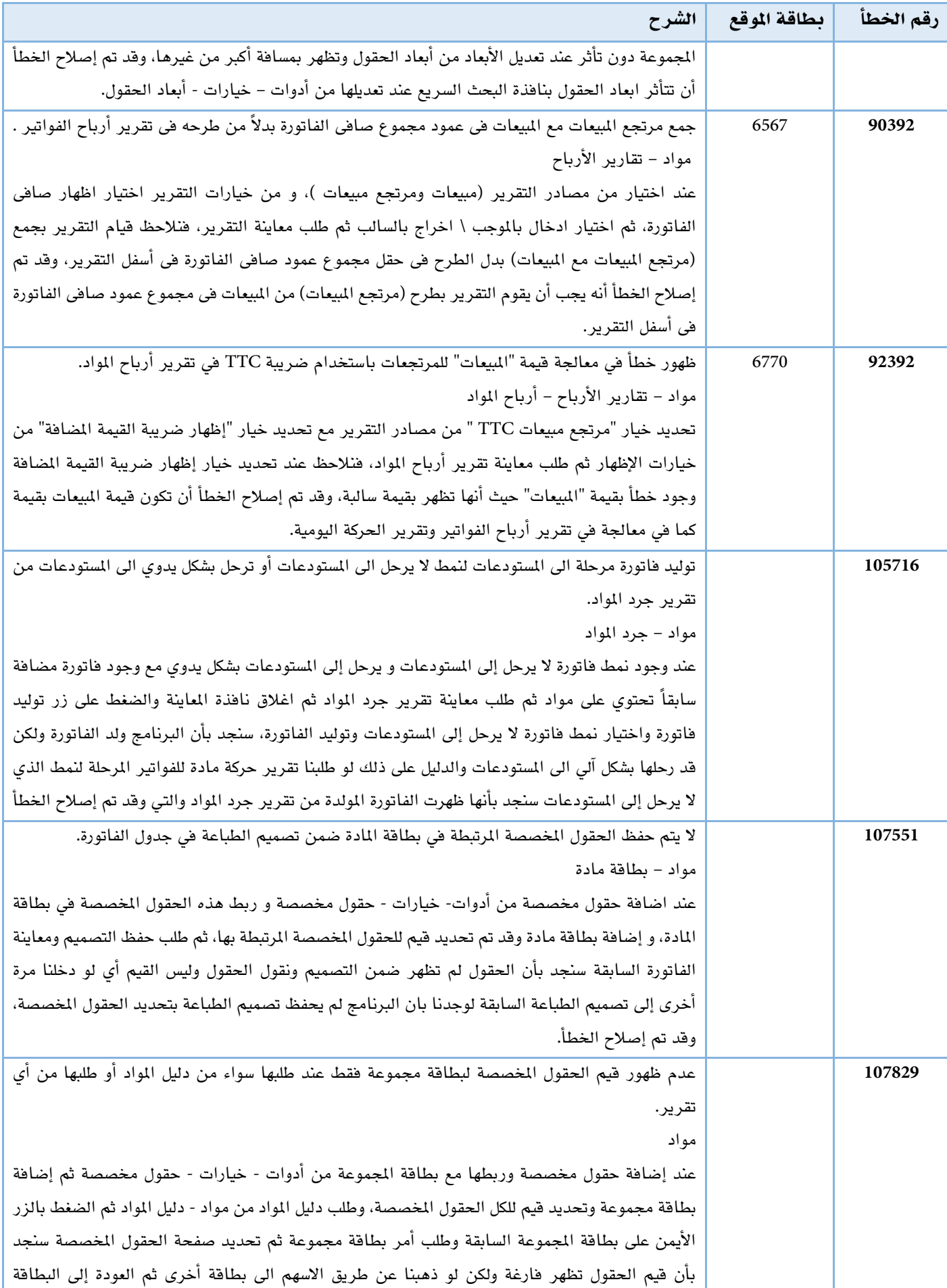

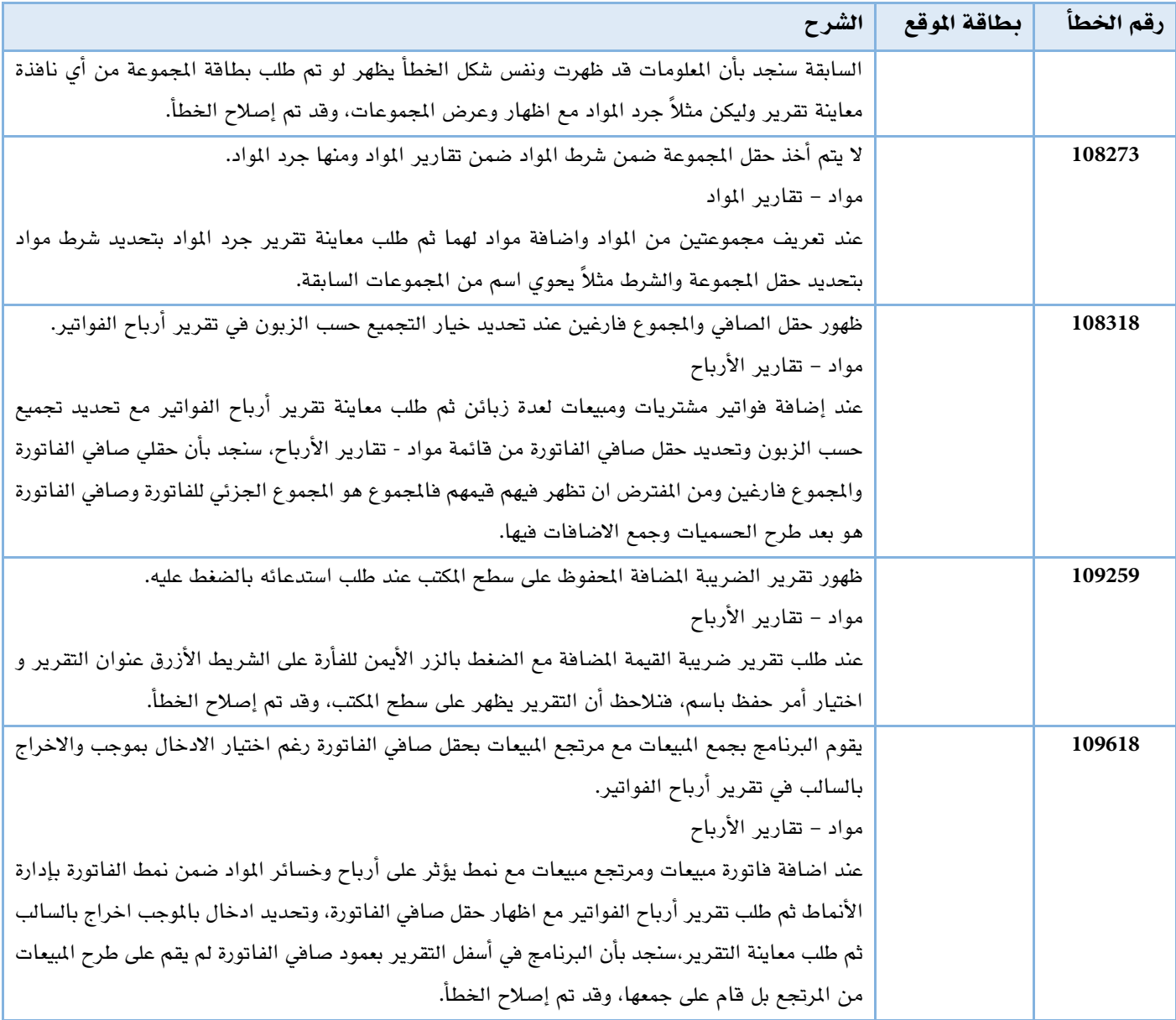

# نقاط البيع

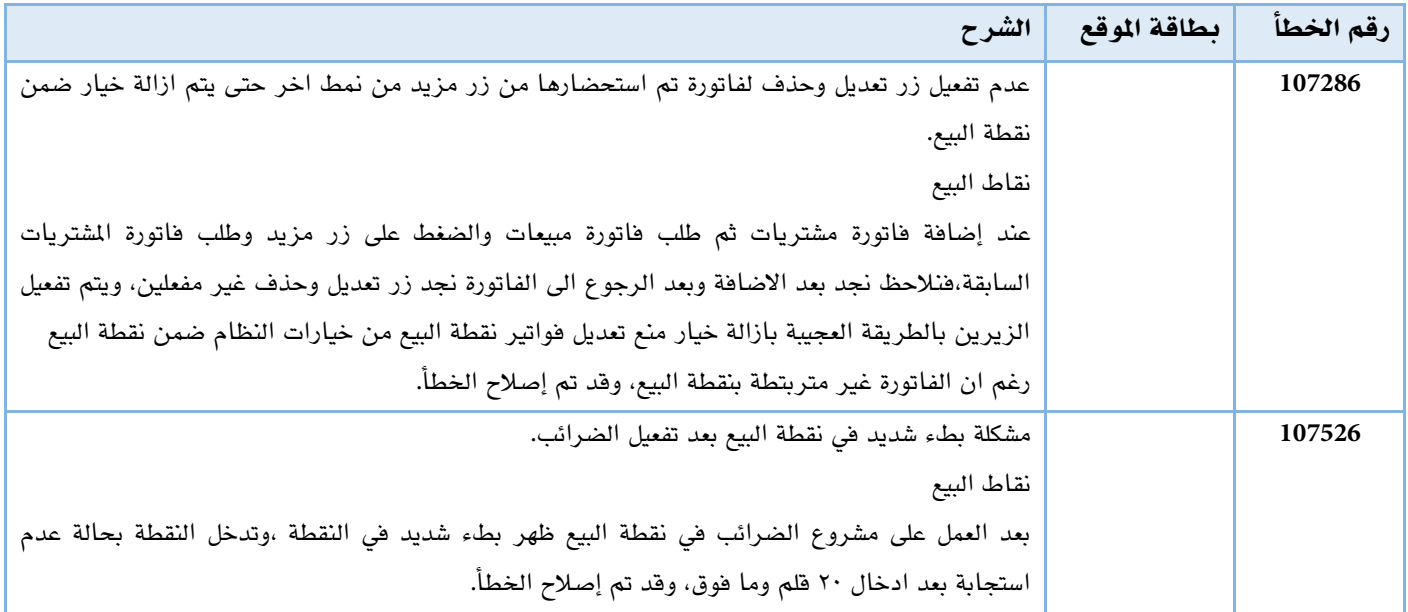

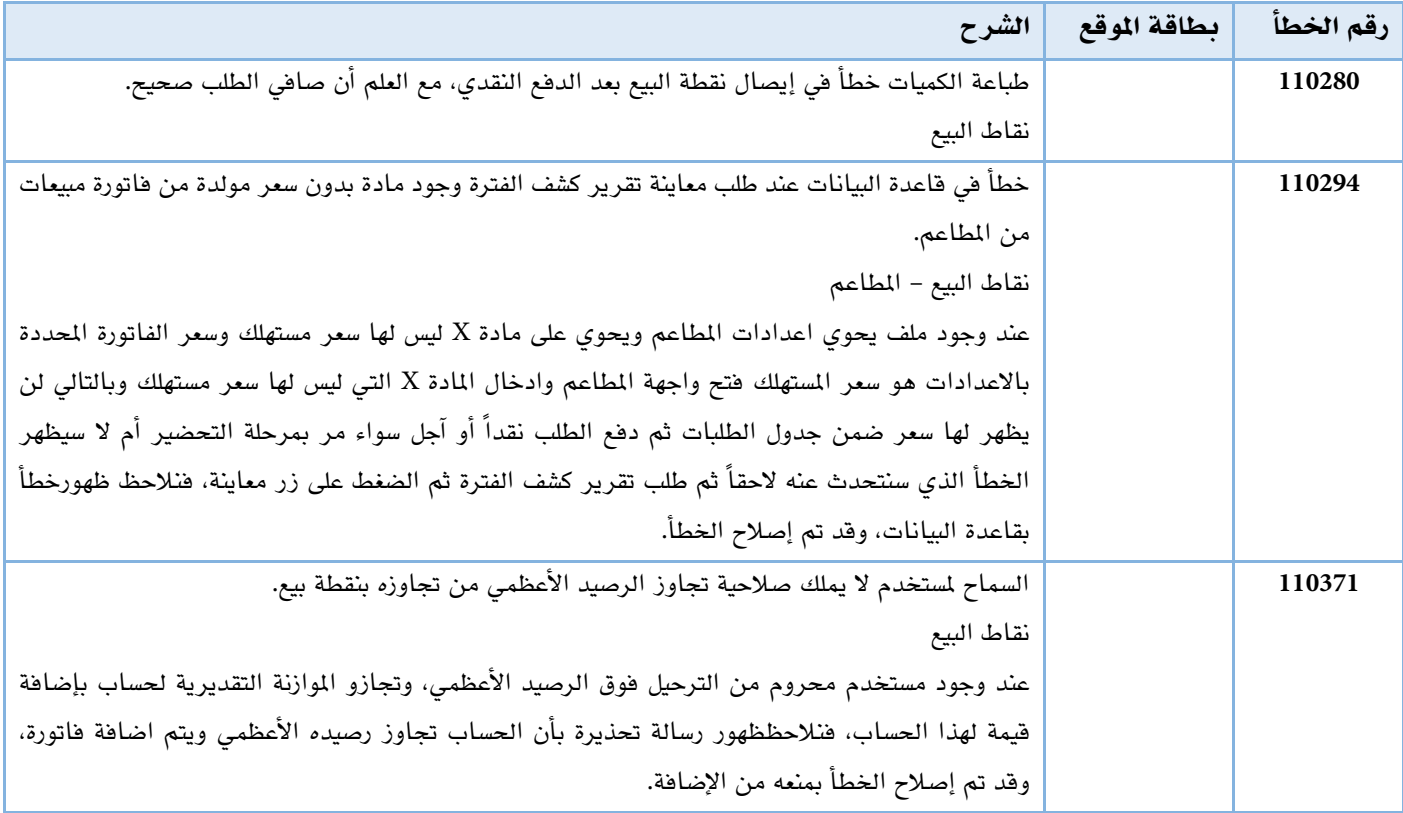